# **Computer-Graphik als Hilfsmittel des Bauingenieurs**

Autor(en): **Pfaffinger, D.**

Objekttyp: **Article**

Zeitschrift: **Schweizerische Bauzeitung**

## Band (Jahr): **92 (1974)**

Heft 3: **Zur "Swissbau 1974"**

PDF erstellt am: **08.05.2024**

Persistenter Link: <https://doi.org/10.5169/seals-72230>

## **Nutzungsbedingungen**

Die ETH-Bibliothek ist Anbieterin der digitalisierten Zeitschriften. Sie besitzt keine Urheberrechte an den Inhalten der Zeitschriften. Die Rechte liegen in der Regel bei den Herausgebern. Die auf der Plattform e-periodica veröffentlichten Dokumente stehen für nicht-kommerzielle Zwecke in Lehre und Forschung sowie für die private Nutzung frei zur Verfügung. Einzelne Dateien oder Ausdrucke aus diesem Angebot können zusammen mit diesen Nutzungsbedingungen und den korrekten Herkunftsbezeichnungen weitergegeben werden.

Das Veröffentlichen von Bildern in Print- und Online-Publikationen ist nur mit vorheriger Genehmigung der Rechteinhaber erlaubt. Die systematische Speicherung von Teilen des elektronischen Angebots auf anderen Servern bedarf ebenfalls des schriftlichen Einverständnisses der Rechteinhaber.

## **Haftungsausschluss**

Alle Angaben erfolgen ohne Gewähr für Vollständigkeit oder Richtigkeit. Es wird keine Haftung übernommen für Schäden durch die Verwendung von Informationen aus diesem Online-Angebot oder durch das Fehlen von Informationen. Dies gilt auch für Inhalte Dritter, die über dieses Angebot zugänglich sind.

Ein Dienst der ETH-Bibliothek ETH Zürich, Rämistrasse 101, 8092 Zürich, Schweiz, www.library.ethz.ch

## **http://www.e-periodica.ch**

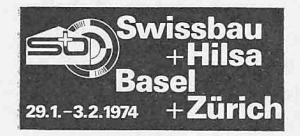

## Zur «Swissbau 1974»

Basel, 29. Januar bis 3. Februar

Die Verwirklichung eines Bauvorhabens, sei es ein Hochbau, oder sei es eine Brücke, eine Strasse oder ein Tunnel, verlangt die Koordination einer Vielzahl von Kräften, die alle bei der Planung und Ausführung ihr bestes Wissen und Können einsetzen müssen. Die Technik der Bauausführung ist in den letzten Jahren stark weiterentwickelt worden. Heute stehen den Bauschaffenden eine grosse Zahl von Verfahren, Materialien, Geräten, Installationen und Elementen zur Verfügung. Einen unmittelbaren und anschaulichen Überblick über Bewährtes und Neues, über Herkömmliches und daraus entwickelte Verfahren und Produkte vermittelt eine gut eingeteilte und übersichtlich organisierte Fachmesse, in der nicht nur einige Produzenten ausstellen, sondern die Grosszahl der zu Gruppen zusammengefassten Firmen. In der Swissbau sind die Aussteller der Zulieferindustrie für den Hoch- und Tiefbau einschliesslich Baunebengewerbe zusammengeschlossen. Angegliedert ist ebenfalls die früher zur Hilsa gehörende Untergruppe Isolierung und Dichtung.

### Computer-Graphik als Hilfsmittel des Bauingenieurs

DK 681.3:624.04

Von Dr. D. Pfaffinger, Zürich

#### 1. Einleitung

Der Einsatz elektronischer Rechenanlagen, des Compubei der Lösung wissenschaftlicher, technischer oder kommerzieller Aufgaben wird heute immer mehr zur verständlichkeit. Diese Entwicklung war vor allem aus zwei Gründen möglich: einmal konnten die Kosten für elektroni-Berechnungen dank leistungsfähigerer Anlagen gesenkt werden. Zum anderen wurde die Benutzung des Computers durch die Entwicklung höherer Programmiersprachen und fertiger Programme für Standardaufgaben stark vereinfacht.

Der Weg zu einer bequemen Benutzung des Rechenautomaten führte über die Assemblersprachen (z.B. CØMPASS) zu den höheren Programmiersprachen (z. B. F0RTRAN) und zu den problemorientierten Sprachen (z.B. STRESS). Damit wurde es auch für den Ingenieur ohne grosse Computerkenntnisse möglich, seine Probleme und seine aus der Erfahund mit schöpferischen Ideen gefassten Entschlüsse in einfacher Weise dem Computer mit seiner Fähigkeit zur schnellen und präzisen Durchführung vorgeschriebener Operationen mitzuteilen. Der zunächst letzte Schritt auf diesem Weg zu einer engen Kommunikation zwischen Mensch und Maschine ist heute die Computer-Graphik.

#### 2. Stand der Computer-Graphik

#### 2.1. Passive und interaktive Computer-Graphik

Wir verstehen unter Computer-Graphik die Kommunikation zwischen Mensch und Computer durch graphische Symbole wie Punkte, Geraden und Kurven sowie durch alphanumerische Zeichen. Man unterscheidet dabei heute zwischen passiver und interaktiver Computer-Graphik. Bei der passiven Computer-Graphik werden die graphischen Darstellungen über Eingabedaten und einen Rechenauftrag, den Job, erzeugt. Der Benützer hat während der Durchführung seines Jobs keine Möglichkeit des Eingriffs. Die so erzeugten Bilder können auf dem Bildschirm (Bild 1) oder einem chengerät (Bild 2) ausgegeben werden. Modifikationen werden durch Abänderung der Eingabedaten und Wiederholung des Rechenauftrags durchgeführt.

Bei interaktivem Arbeiten steht der Benützer in ständigem Dialog mit dem Computer. Interaktive Computer-Graerfolgt über den Bildschirm und beispielsweise einen Lichtstift, mit dem der Benützer dem Computer seine Aktionen mitteilt. Jeder Aktion des Benützers folgt direkt die Reaktion der Maschine. Dieser enge Dialog erfordert auf der Seite der Maschine die ständige Speicherung der Daten des Problems, auf der Seite des Benützers aber die ständige Bereitschaft, weitere Aktionen dem Computer mitzuteilen.

Nimmt man die Zeit zwischen einer Aktion des Benützers und der Reaktion des Computers als Mass für die Interaktivität, so kann bei starker Belastung der Maschine interaktive Graphik durchaus passiv werden. Umgekehrt lässt sich auch mit passiver Computer-Graphik ein hohes Mass an Interaktivität erreichen. Dies ist dann der Fall, wenn der Benützer seine Eingabedaten über das Bildschirmgerät rasch ändern kann und der darauffolgende Job sofort vom Computer erledigt wird.

#### 2.2 Anwendungsmöglichkeiten

Die Möglichkeiten zum Einsatz der Computer-Graphik sind heute bereits gross. Umfangreiches Zahlenmaterial, seien es nun vorliegende Eingabedaten oder vom Computer rechnete Ergebnisse, lässt sich mit Hilfe der Computer-Graphik anschaulich darstellen. Dazu gehören beispielsweise

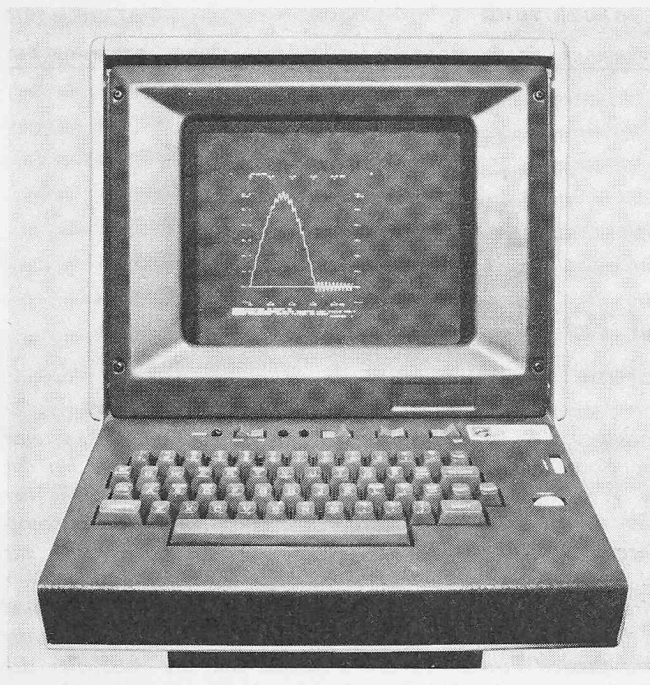

Bild 1. Bildschirmgerät Tektronix beim Zeichnen einer erzwungenen Schwingung

das Auswerten von Statistiken oder das Aufzeichnen von Funktionen. Lässt man von einem Tragwerk unter zeitabhän-Lasten die deformierte Struktur für verschiedene Zeiten bei konstantem Zeitinkrement zeichnen, so erhält man einen Film über den Bewegungsverlauf. Mit der Computer-Graphik können Routinezeichnungen, die mit Modifikationen mehrfach erstellt werden müssen, leicht angefertigt werden. Darunter fallen geographische Karten, Netzpläne, Konstruktionspläne oder auch Zeichentrickfilme. Diese Möglichkeiten führen zum Computer Aided Design (CAD), bei dem der Benützer die graphische Darstellung nach bestimmten Gesichtspunkten verändert und damit zu einer besseren Lösung seines Problems kommt. So konnten beispielsweise die Ge-

Bild 2. Inkrementalplotter Benson beim Zeichnen von Hauptspannungstrajektorien

staltung und Sichtverhältnisse des Cockpits eines Flugzeuges dadurch verbessert werden, dass man dem Computer die Körpermasse des Piloten angab und dann verschiedene Körperstellungen untersuchte.

Von diesen zahlreichen Anwendungsgebieten wollen wir uns nun im folgenden einigen spezifischen Aufgaben des Bauingenieurs zuwenden, bei deren Lösung die Computer-Graphik ein leistungsfähiges Hilfsmittel sein kann. Die dabei wiedergegebenen Beispiele entstanden am Fides-Rechenzentrum im Rahmen von Austestarbeiten mit graphischen Programmen. Allen, die bei den verschiedenen Arbeiten mitwirkten, sei an dieser Stelle für ihren bereitwilligen Einsehr herzlich gedankt. Alle Beispiele wurden auf der Anlage CDC 6500 des Fides-Rechenzentrums durchgerech-Die graphische Ausgabe erfolgte nicht-interaktiv auf einem Bildschirmgerät Tektronix bzw. auf einem Inkrementalplotter Benson.

# 3. Einsatz der Computer-Graphik im Bauingenieur-<br>wesen

#### 3.1 Entwurf

Wir wollen den Einsatz der graphischen Hilfsmittel an Hand eines konkreten Beispiels, der Projektierung und Ausführung einer Autobahnüberführung, verfolgen.

Zunächst wird man sich Gedanken über die beste Lage der Brücke machen. Dabei können Prognosen über die Entwicklung der betreffenden Region und ihrer Verkehrsströme wichtig sein. Mit der Computer-Graphik lassen sich die Ergebnisse von Verkehrszählungen oder auch die Entwicklung der Verkehrsströme anschaulich und rasch darstellen.

Nach Festlegung der Lage der Brücke wird man schiedene Varianten untersuchen. Dabei spielen Fragen der Ästhetik oder der Sichtverhältnisse oft eine ebenso wichtige Rolle wie statische und wirtschaftliche Überlegungen. Hier lassen sich mit der Computer-Graphik wertvolle Einblicke gewinnen. Bild <sup>3</sup> zeigt als Beispiel einen Entwurf von schiedenen Beobachtungspunkten aus. Lässt man den Beobachtungspunkt in Augenhöhe eines Fahrzeuglenkers wandern, so kann ein Film zum Studium der Sichtverhältnisse bei Durchfahrt unter der Brücke erzeugt werden.

#### 3.2 Berechnung

Aus dem Studium der Varianten wird sich ein Entwurf herauskristallisieren, für den nun eine genaue statische rechnung sowie die Bemessung vorzunehmen ist. Wir wollen

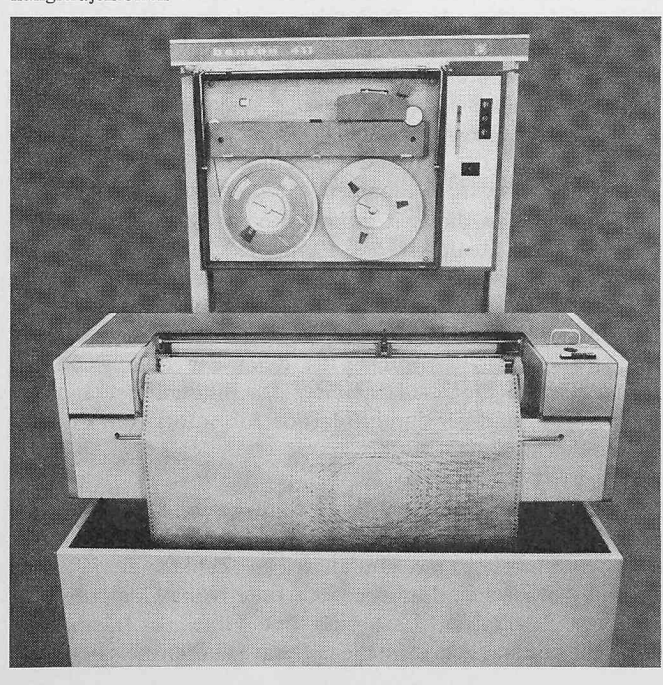

Bild 3. Grundriss und Ansichten einer schiefen Plattenbrücke

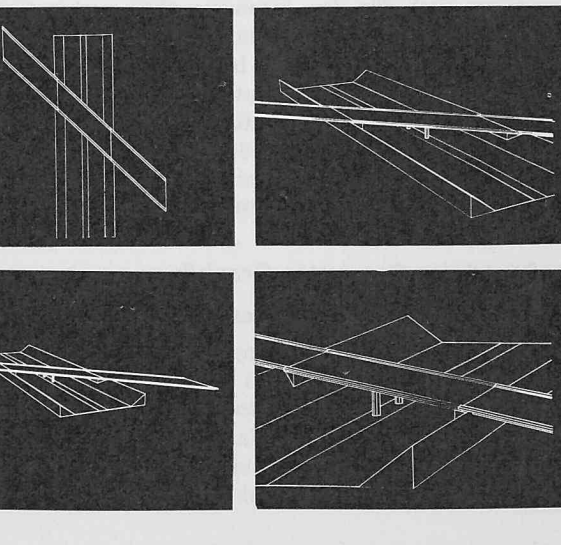

30 Schwelzerische Bauzeitung • 92. Jahrgang Heft 3 • 17. Januar 1974

für unser Beispiel annehmen, dass die Wahl auf eine vorgespannte, durchlaufende schiefe Plattenbrücke gefallen ist und die Berechnung mit einem Programm nach der Methode der finiten Elemente durchgeführt werden soll.

Vor Durchführung der eigentlichen Berechnung wird man die Eingabedaten einer umfassenden Prüfung unterziehen, da ein einziger Eingabefehler eine umfangreiche Computerrechnung wertlos machen kann. Bei Programmen mit finiten Elementen muss insbesondere die Netzeinteilung überprüft werden. Mit der Computer-Graphik ist diese Kontrolle einfach möglich, zumal viele Programme die Darstellung des Netzes in wählbaren Ausschnitten und unter beliebigen Projektionsrichtungen erlauben. Zur Illustration ist in Bild 4 ein fehlerhaftes und das bereinigte Netz der schiefen Platte wiedergegeben. Arbeitet man mit einem interaktiven graphischen System, so lassen sich die entsprechenden Korrekturen direkt mit dem Lichtstift vornehmen. Andernfalls korrigiert man die Eingabedaten und lässt die Zeichnung vom Ccmputer neu erstellen.

Die Ergebnisse einer Berechnung werden vom Computer zunächst in numerischer Form geliefert. Der Ingenieur muss dieses oft umfangreiche Zahlenmaterial interpretieren und seine Folgerungen daraus ziehen. Die Computer-Graphik

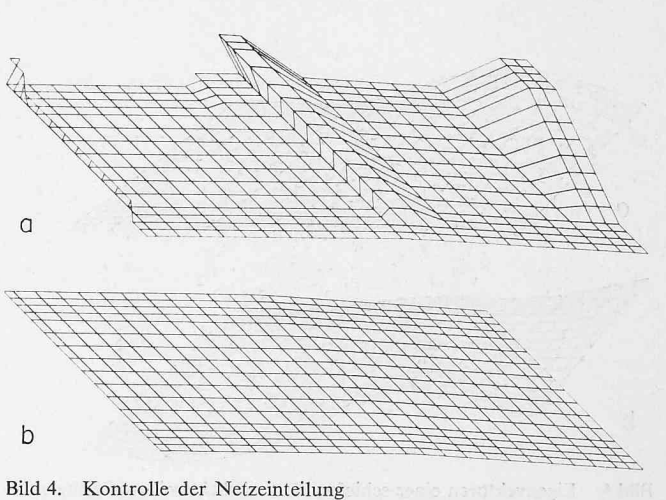

a Fehlerhafte Einteilung b Bereinigte Einteilung

ermöglicht eine starke Verminderung der Auswertungsarbeit. In Bild 5 sind einige Ergebnisse der Plattenberechnung graphisch dargestellt. In welcher Form die Ergebnisse aufgezeichnet werden können, d.h. ob für gewählte Schnitte oder

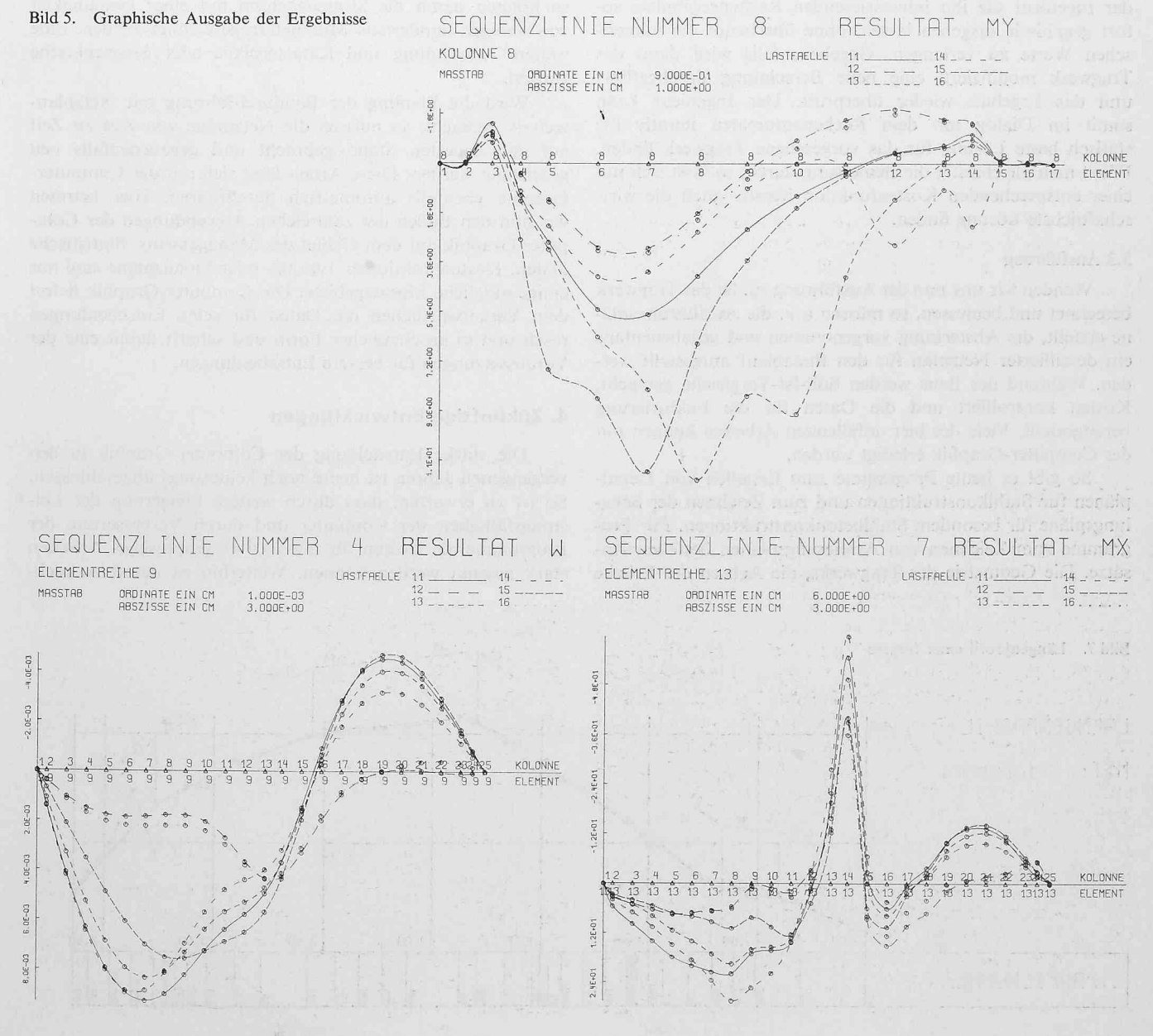

Schweizerische Bauzeitung · 92. Jahrgang Heft 3 · 17. Januar 1974

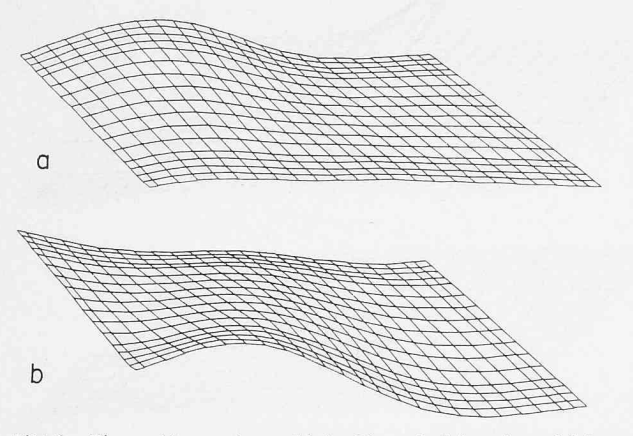

Bild 6. Eigenvektoren einer schiefen Plattenbrücke mit zwei Stützen <sup>a</sup> Erste Eigenschwingung b Zweite Eigenschwingung Bild 8. Querprofile einer Strasse

mit Höhenlinien oder durch ein Vektorfeld usw., hängt vom verwendeten Programm ab. Zur weiteren Illustration sind in Bild 6 die Eigenvektoren für die beiden ersten Eigenschwingungen der schiefen Platte in perspektivischer Ansicht wiedergegeben.

Steht ein Bildschirmgerät zur Verfügung, so kann sich der Ingenieur die ihn interessierenden Rechenergebnisse fort graphisch ausgeben lassen, ohne überhaupt die numeri-Werte zu verlangen. Gegebenenfalls wird dann das Tragwerk modifiziert, eine neue Berechnung durchgeführt und das Ergebnis wieder überprüft. Der Ingenieur kann somit im Dialog mit dem Rechenautomaten iterativ die statisch beste Lösung für das vorgesehene Tragwerk finden. Führt man gleichzeitig die Bemessung durch, so lässt sich mit einer entsprechenden Kostenfunktion iterativ auch die schaftlichste Lösung finden.

#### 3.3 Ausführung

Wenden wir uns nun der Ausführung zu. Ist das Tragwerk berechnet und bemessen, so müssen u.a. die Ausführungspläne erstellt, die Absteckung vorgenommen und gegebenenfalls ein detaillierter Netzplan für den Bauablauf aufgestellt wer-Während des Baus werden Soll-Ist-Vergleiche gemacht, Kosten kontrolliert und die Daten für die Fakturierung bereitgestellt. Viele der hier anfallenden Arbeiten können mit der Computer-Graphik erledigt werden.

So gibt es heute Programme zum Erstellen von Detailplänen für Stahlkonstruktionen und zum Zeichnen der Schalungspläne für besondere Stahlbetonkonstruktionen. Für Programme zum Zeichnen von Armierungsplänen bestehen Ansätze. Die Geometrie des Tragwerks, die Achsen der Brücke

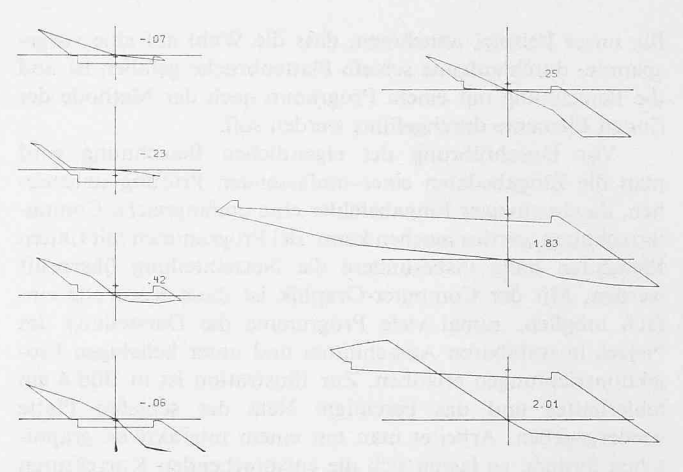

und zugehöriger Strassen lassen sich mit dem Computer einrechnen und automatisch zeichnen. Als Beispiel derartiger Anwendungen der Computer-Graphik, die ebenfalls eine grosse Rolle in der Projektierungsphase spielen, sind in Bild <sup>7</sup> ein Längenprofil und in Bild 8 einige Querprofile einer Strasse wiedergegeben. Arbeitet man mit einem Präzisionsplotter, so können damit die Strassenachsen mit einer Genauigkeit von wenigen hundertstel Millimetern gezeichnet werden. Eine weitere Anwendung sind Katasterpläne oder geographische Karten.

Wird die Planung der Baudurchführung mit Netzplangemacht, so müssen die Netzpläne von Zeit zu Zeit auf den neuesten Stand gebracht und gegebenenfalls neu gezeichnet werden. Diese Arbeit lässt sich mit der Computer-Graphik ebenfalls automatisch durchführen. Hier betreten wir nun den Boden der zahlreichen Anwendungen der puter-Graphik auf dem Gebiet des Managements. Statistische Daten, Kostenfunktionen, Einsatz- oder Finanzpläne sind nur einige mögliche Einsatzgebiete. Die Computer-Graphik liefert dem Verantwortlichen die Daten für seine Entscheidungen rasch und in anschaulicher Form und schafft damit eine der Voraussetzungen für bessere Entscheidungen.

#### 4. Zukünftige Entwicklungen

Die starke Entwicklung der Computer-Graphik in den vergangenen Jahren ist heute noch keineswegs abgeschlossen. So ist zu erwarten, dass durch weitere Steigerung der stungsfähigkeit der Computer und durch Verbesserung der Programme die Kosten für interaktives graphisches Arbeiten stark gesenkt werden können. Weiterhin ist damit zu rech-

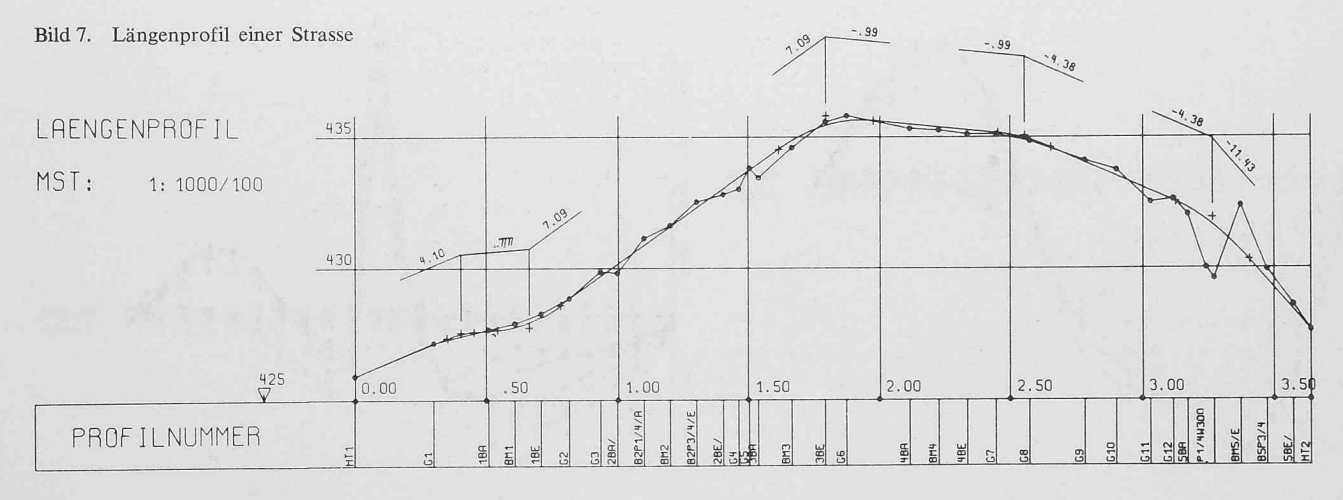

#### 32 Schweizerische Bauzeitung • 92. Jahrgang Heft <sup>3</sup> • 17. Januar <sup>1974</sup>

nen, dass Zeichenprogramme für die Bedürfnisse der führung (Schalungs- und Armierungspläne, Detailzeichnunusw.) weiter ausgebaut werden. Eine starke Entwicklung wird auch auf dem Gebiet der Managementsysteme und der mathematischen Modelle wirtschaftlicher Zusammenhänge mit entsprechender graphischer Ausgabe zu erwarten sein. Ein reizvolles Gebiet der Computer-Graphik dürfte weiterhin die Erstellung mehrfarbiger, stereoskopischer Bilder sein. Wohin diese Entwicklungen führen werden, ist schwer herzusagen. Doch hat sich die Computer-Graphik bereits auf ihrem heutigen Stand als leistungsfähiges Hilfsmittel des Ingenieurs erwiesen.

#### Literatur

[1] Beilfuss, Ch.: Automated Graphics in an Industrial Environment. Emerging Concepts in Computer Graphics. 1967 University of Illinois Conference, W. A. Benjamin, Inc., New York, 1968.

- [2] Computer Graphics, a Revolution in Design. American Management Association; New York, 1966.
- [3] Dallaire, G.: Uses of Computer Graphics. «Civil Engineering», ASCE, Feb. 1973.
- [4] Grieger, I.: Über den Einsatz von Bildschirmgeräten bei der Berechnung von Tragwerken. Diss., Universität Stuttgart, 1972.
- [5] Herzog, B.: Computer Graphics for Designers. Emerging Concepts Computer Graphics. 1967 University of Illinois Conference, W. A. Benjamin, Inc., New York, 1968.
- [6] Jones, C: At last: real Computer Power for Decision Makers. «Harvard Business Review», Sept.-Okt. 1970.
- [7] The State-of-the-Art of Computer Graphics. Applications in Structural Engineering. Report of the Task Committee on Computer Graphics of the Committee on Electronic Computation, ASCE Structural Division. ASCE National Structural Engineering Meeting, Preprint 2024, 1973.

Adresse des Verfassers: Dr. D. Pfaffinger, dipl. Bauingenieur ETH, Fides Treuhand-Vereinigung, Bleicherweg 33, 8002 Zürich.

## Das Korrosionsverhalten von Stahlbewehrungen in Beton

Von K.A. van Oeteren, D-4010 Hilden<sup>1</sup>) DK 624.012.45:693.554:620.197

Die Bewehrung von Stahlbetonbauwerken ist erfahrungsgemäss im allgemeinen ohne weitere Schutzmassnahmen sehr gut korrosionsgeschützt. Dies ist dadurch bedingt, dass im normal alkalischen Beton, dessen Porenfeuchtigkeit einen  $pH$ -Wert von 12,6 aufweist, der unlegierte Stahl elektrochemisch passiv ist. Die Korrosion wird durch eine submikroskopische dünne Oxidhaut in den angreifenden Elektrolyten praktisch völlig gehemmt.

Es ist zu beachten, dass die Alkalität des Betons sätzlich nicht konstant ist, da das als Alkalispeicher wirkende Calziumhydroxid, oder auch sonstige Hydroxide, mit dem Kohlendioxidgehalt der Luft langsam zum Carbonat reagiert. Die Geschwindigkeit dieser sogenannten Carbonatisierung des Betons hängt naturgemäss stark von der Dichte und Porigkeit des Betons, aber auch vom Vermahlungsgrad ab. Unter sonst konstanten Bedingungen ist ausserdem zu erwardass die Carbonatisierung die nächste Umgebung der Bewehrungen um so später erreicht, je dicker die Betonüberdeckung der Bewehrungen ist. Mithin wird der natürliche Korrosionsschutz der Bewehrungen mit steigender Dichte und Betonüberdeckung dauerhafter, soweit der Beton selbst keine aggressiven Substanzen enthält.

Anderseits gehen die Bestrebungen eher in Richtung auf möglichst dünnschalige Beton- und besonders konstruktionen. In diesen kann nach Erschöpfung des Alkalispeichers des Mörtels der durch die Passivität bewirkte Korrosionsschutz versagen. Die Bewehrungen beginnen dann nach Massgabe des Zutritts von Feuchtigkeit und Luftsauerstoff zu rosten. Der Mechanismus des Rostens sollte in diesem Fall in seinen wesentlichen Zügen dem Mechanismus der gewöhnlichen Korrosion von unlegiertem Stahl an feuch-Luft ähneln, wobei allerdings das Fortschreiten der Korrosion durch Verwendung eines sehr dichten Betons stark verlangsamt werden kann.

#### Welche betontechnologischen Voraussetzungen sind für einen optimalen Korrosionsschutz der Stahlbewehrung in Beton derlich?

Der Verband zwischen Bewehrung und Beton ist durch eine ausreichend dicke und dichte Betondeckung zu sichern. Sie muss in der Lage sein, den Stahl dauerhaft gegen

<sup>1</sup>) Vortrag anlässlich der Tagung «Vorbeugende Instandhaltung von Bauten» im Haus der Technik e. V., Essen, am 9. Oktober 1972.

Korrosion zu schützen. Nach DIN 1045 «Beton- und Stahlbeton» sind drei Grund-Parameter zu berücksichtigen:

- 1. Mindestmasse der Betondeckung, bezogen auf die Durchmesser der Bewehrung (siehe Tabelle 9, DIN 1045)
- 2. Mindestmasse der Betondeckung bezogen auf die bedingungen (siehe Tabelle 10, DIN 1045)
- 3. Risse des Betons unter Gebrauchslasten, höchstens haarfein, und zwar dürfen folgende Rissbreiten nicht überschritten werden:
	- 0,3 mm in trockener Umgebung
	- 0,2 mm in feuchter Umgebung
	- 0,1 mm bei Spannbeton bei beschränkter Vorspannung oder anspruchsvollem Sichtbeton
- 0 mm bei Spannbeton mit Vorspannung.

#### Korrosion der Stahlbewegung

Unter gewissen Bedingungen versagt der natürliche rosionsschutz der Stahloberfläche im Beton. Es kommt zur Korrosion. Bei der Korrosion der Bewehrung in Beton ist zu unterscheiden zwischen:

#### Korrosion von innen

- durch Fremdstrom von Gleichstromanlagen
- durch Korrosionselemente hervorgerufen durch unterschiedliche Belüftung oder Feuchtigkeit (fast kein Rost vorhanden)
- durch chloridhaltige Betonzusatzmittel (borkiger Rost).

#### Korrosion von aussen

- durch nicht ausreichend dicke Betondeckung
- durch nicht ausreichend dichte Betondeckung
- durch Risse infolge innerer oder äusserer Einwirkung.

#### Korrosionsformen und zwar an

- Bewehrungsstählen; Rostung

- Spannstählen; Rostung, Spannungsrisse.

Die Art und Intensivität der Korrosion von aussen hängt ab von den

#### Korrosionsbedingungen:

- Land-, Stadt-, See-, Industrieluft
- Feuchtigkeit
- Korrosionsstimulatoren:
	- Streusalze
		- Schwefeldioxid (mit Feuchtigkeit schweflige Säure).